elisabeth **doumenc**

### 50 activités

## *au Cycle 3* **visuels**en **arts**

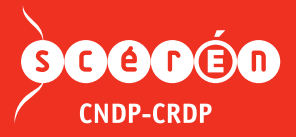

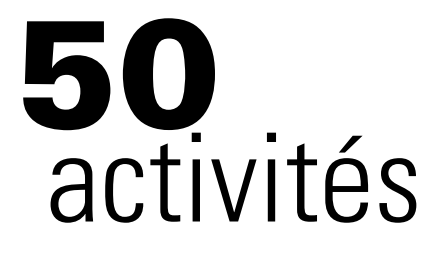

## en **arts visuels**

*au cycle 3*

ISSN : 1298-1745 ISBN : 978-2-86565-449-9

**Directeur de la publication :** Marc LABORDE **Directeur de la collection :** Michel AZÉMA, ia-dsden **Directeur des éditions, suivi éditorial:** Frank GROSSHANS **Droit de reproduction: Jean-François SPELLE Correction :** Frank GROSSHANS **Maquette :** Image & Communication **PAO:** Jean-Marc MAILLET **Couverture:** Synellipse – Toulouse Eric JOLY

#### **Photos de couverture**

Mosaïque : © Alfonso d'Agostino Jeune fille à l'appareil photo : © Marzanna Syncerz - Fotolia.com Palette : © Mikhail Olykainen - Fotolia.com Pellicule (tranche) : © SSilver - Fotolia.com

#### **Photos intérieur**

Élisabeth DOUMENC

© CRDP Midi-Pyrénées, septembre 2011

Tous droits de traduction, de reproduction et d'adaptation réservés pour tous pays.

« Le Code de la propriété intellectuelle n'autorisant, aux termes des articles L.122-4 et L.122-5, d'une part que "les copies ou reproductions strictement réservées à l'usage privé du copiste et non destinées à une utilisation collective" et, d'autre part, que les analyses et courtes citations dans un but d'exemple et d'illustration, "toute représentation ou reproduction intégrale ou partielle faite sans le consentement de l'auteur ou de ses ayants droit ou ayants cause est illicite" ».

Cette représentation ou reproduction, par quelque procédé que ce soit, sans autorisation de l'éditeur ou du Centre français de l'exploitation du droit de copie, constituerait donc une contrefaçon, sanctionnée par les articles 425 et suivants du Code pénal.

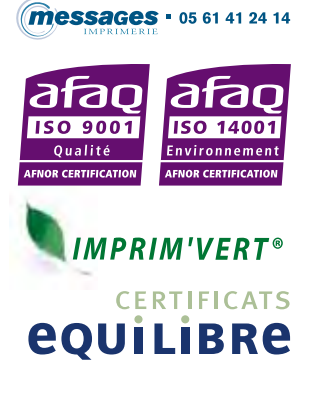

ÉLISABETH DOUMENC

# 50<br>activités

# en arts visuels

au cycle 3

Nouvelle édition

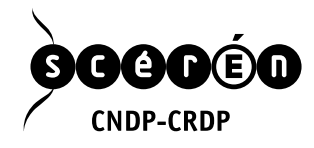

#### *Remerciements de l'auteure*

*Arrivée au terme de cet ouvrage, j'espère qu'il aidera les enseignants du cycle 3 à conduire beaucoup plus que 50 activités dans le domaine des arts visuels.* 

*Je tiens à remercier :*

*- les enseignants des classes ariégeoises pour les expérimentations qu'ils ont menées avec enthousiasme et pour les photographies qu'ils m'ont permis de prendre de leurs différents travaux ;* 

*- Françoise Combe-Blanchet pour son soutien à mon projet d'écriture;*

*- Matthieu Salvan, directeur du CDDP de l'Ariège pour ses conseils judicieux et l'importante documentation qu'il a mise à ma disposition;*

*- Frank Grosshans, directeur adjoint du CRDP de Midi-Pyrénées pour m'avoir soutenue et encouragée dans la mise en forme de cet ouvrage.*

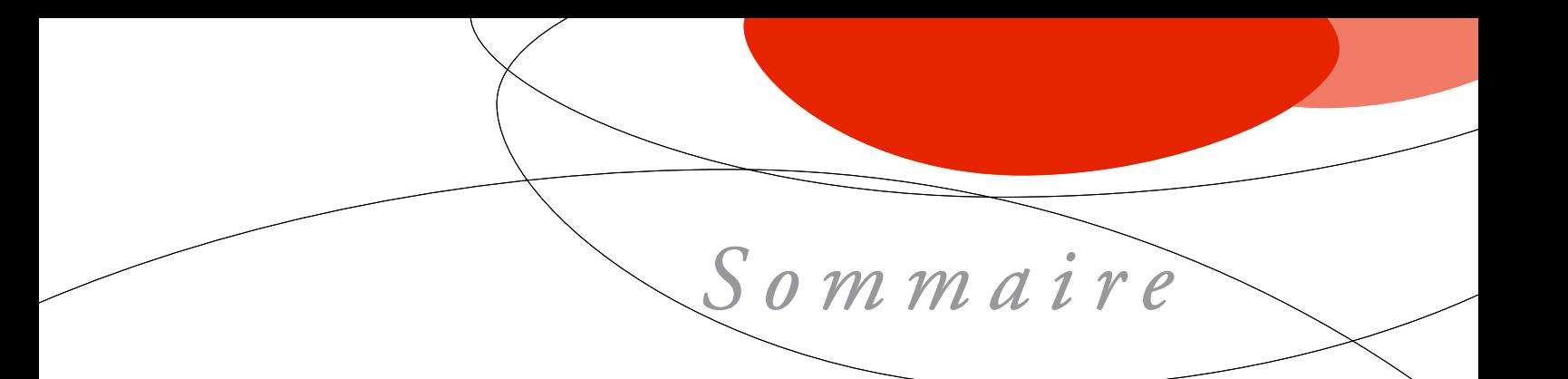

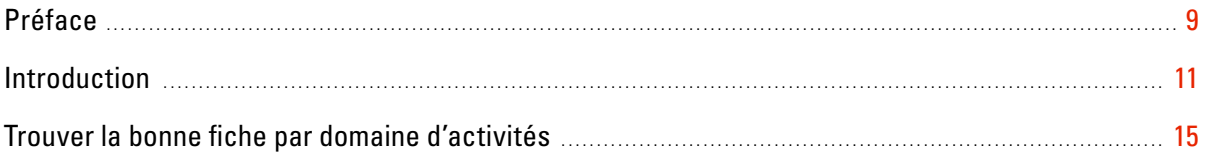

#### **Fiches d'activités**

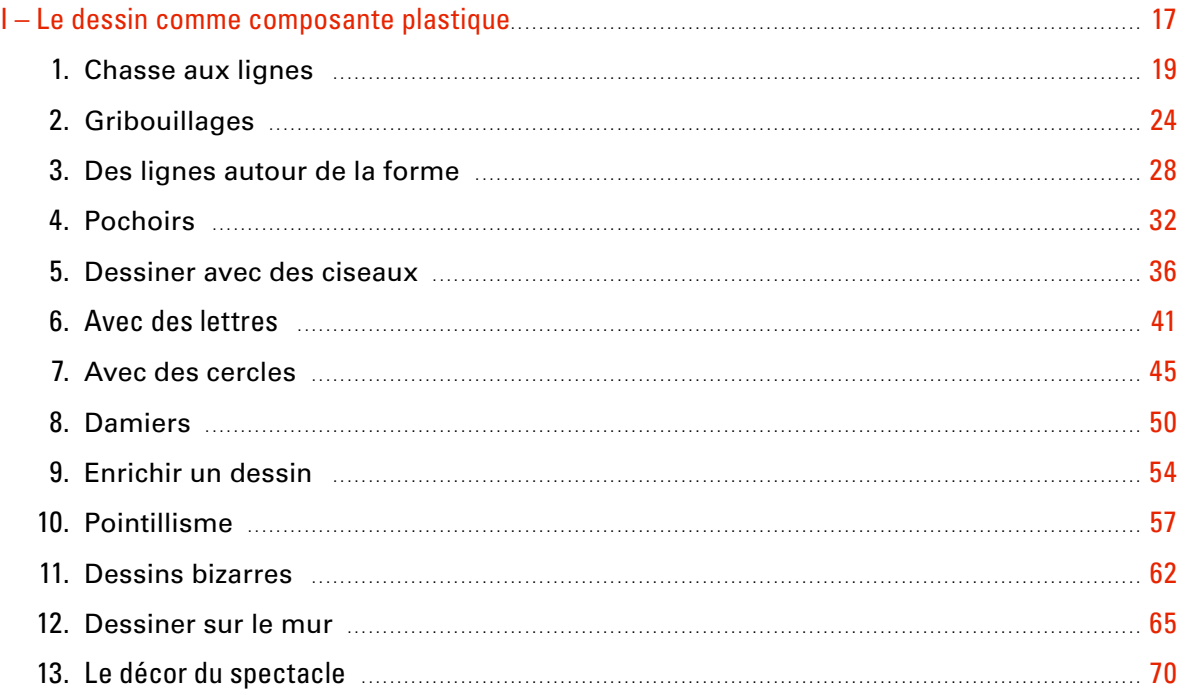

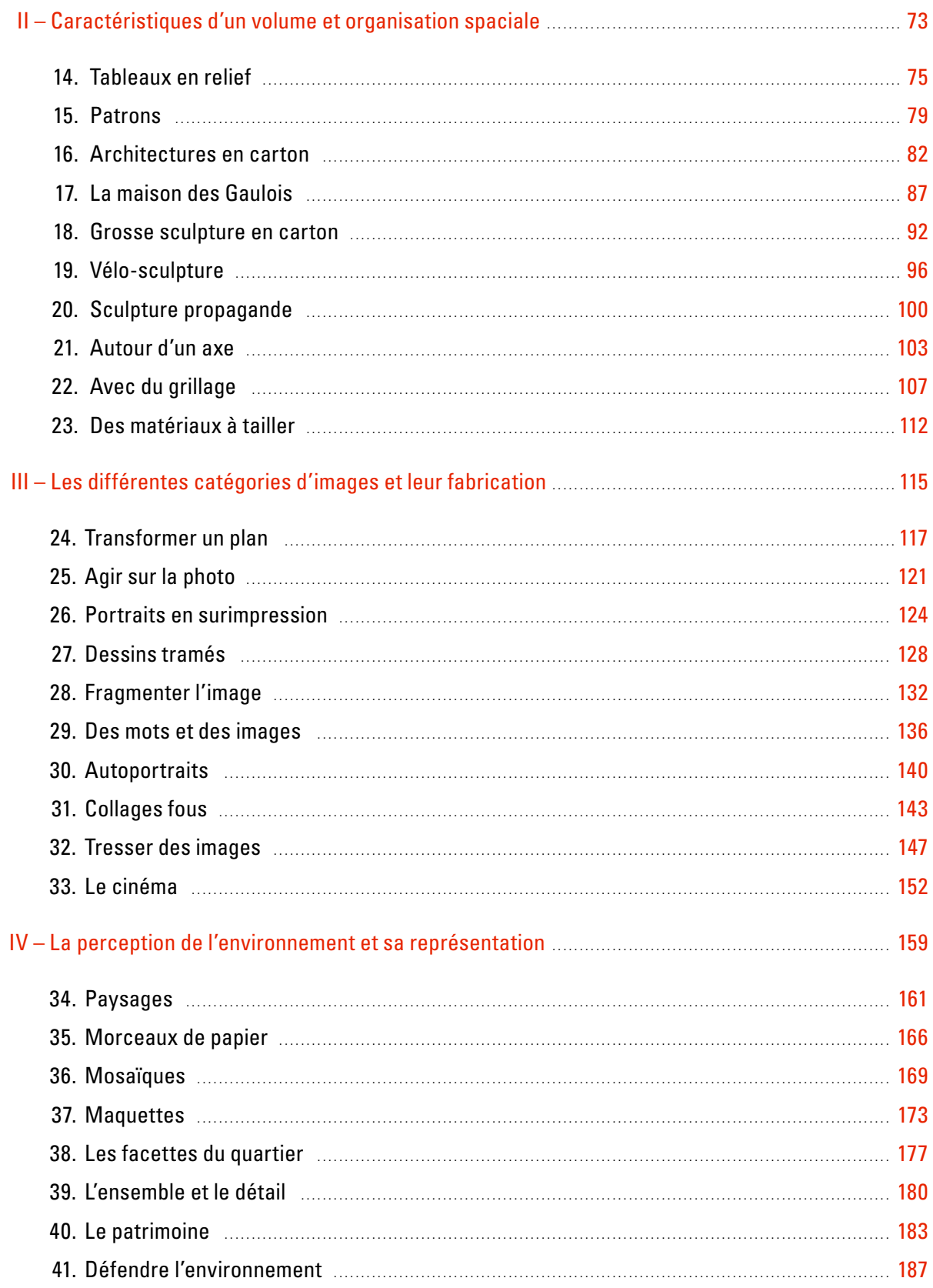

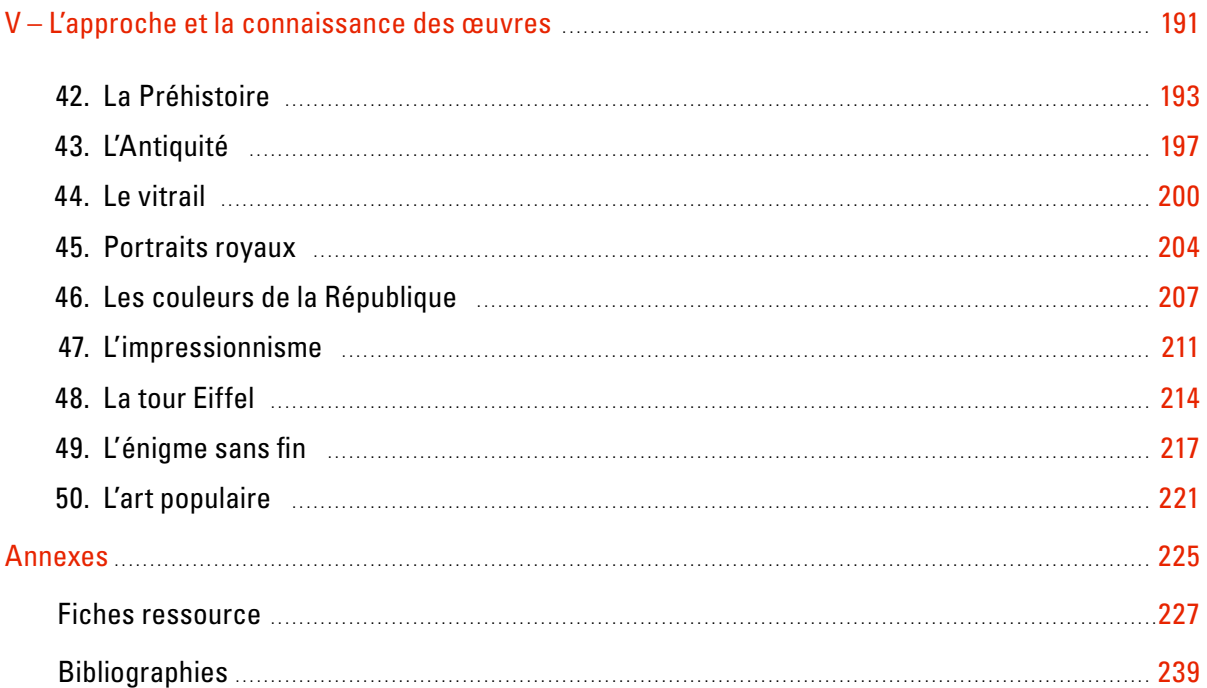

*Préface*

Cette préface est la préface de la première édition.

« … tant il est vrai qu'il est impossible de regarder en même temps le cheval et la page où il se dessine. Le peintre est forcé de d'abord regarder le cheval, et ensuite il trace les traits gardés dans sa mémoire. Ce qu'il dessine n'est jamais le cheval ainsi qu'il le voit, même le temps d'un clin d'œil, mais le souvenir de ce qu'il vient de voir. »

> Orhan PAMUK<sup>1</sup>, *Mon nom est Rouge*.

Si le propos, on le remarquera, interroge la forme et, dans l'intimité de l'existence naissante de cette dernière, porte regard sur le support, il décrit surtout un processus : le travail de la mémoire.

Nous sommes loin de la considération usuelle d'une activité où la seule intention techniciste suffirait à justifier l'entraînement de la main !

Treize fiches sur les cinquante qui composent l'ouvrage d'Élisabeth Doumenc nous conduisent à explorer ce passage du sujet à l'objet : le dessin, interrogeant tantôt la perception (« voir, c'est reconnaître ce qu'on a oublié », chap. 14), tantôt le support, tantôt l'outil, tantôt l'expressivité de l'écart avec la référence.

Mais plus encore que la restitution de données brutes, il engage une culture du modèle observé qui altère, magnifie ou détourne, en tous cas « porte au relief » (au sens propre ou figuré) une transcription qui se voudrait objective. C'est nécessairement une considération, de son image, de son modelé (et pour ce qui est du cheval, par exemple, sa stature animale, sa corpulence, son échelle, etc.) qui détermine l'option expressive de l'artiste. Dix fiches invitent le maître à se saisir du volume, avec le bas-relief, avec la ronde-bosse où l'élève devra valoriser, par acquis, son observation initiale.

Le monde visible est-il modelé par des mots ? Là où les formes s'insinuent, se distribuent, s'ordonnent, le sens s'impose qui requiert des mots, ceux-là même qui invitent la pensée au devant du faire. Il faut désigner les faits, les actes, les procédures. Les dix propositions qui concernent les images offrent l'opportunité d'une appropriation lexicale riche et dynamique (verbes d'action). S'ouvrant au repérage des codes, des conventions de lecture, elles investissent le terrain de la manipulation qui prioritairement pointe, sur la plasticité, la question du sens, de l'expression, de l'artistique.

Le chapitre sur la perception de l'environnement ouvre un champ d'apprentissage majeur en cela qu'il traite des perceptions en tant que matériau brut (la question du point de vue, par exemple) et de ces

mêmes perceptions en fonction des acquis cognitifs (la valeur des représentations) « …pour essayer, comme un père, de lui expliquer les arbres, le jeu des rayons du soleil sur les feuilles, la neige qui fond, et la raison pour laquelle, dans notre rue, plus les maisons sont loin, plus elles paraissent petites. » (chap. 21).

Enfin, la partie connaissance des œuvres éclaire la nécessité d'une rencontre authentique (que rien ne saurait remplacer), qui véhicule autant de questionnements sur la plasticité, ouvrant mille débats ou controverses (« le style est un rejeton de l'erreur », chap. 12), qu'elle interroge sur des aspects purement iconographiques ou sémantiques incontournables. Une démarche qui consiste alors à poser des questions au monde !

Expression d'une conception d'ordre qui refuse la mise à distance des utilités sociales immédiates pour donner à l'abstraction comme à la pratique un statut d'équivalence, ces 50 activités en arts visuels autorisent de multiples entrées et s'installent sur un socle de principes (plaisir de faire et de créer, développement d'attitudes, construction de l'expérience, promotion du regard transversal, et constitution d'une culture des œuvres) qui fonde précocement, sur ce registre culturel et dans ses aspects méthodologiques, l'enseignement spécialisé des arts plastiques au collège.

> Jean-Yves Fuvel Inspecteur d'académie Inspecteur pédagogique régional Arts plastiques

1. Orhan Pamuk, écrivain turc, est né en 1952 à Istanbul. Il a fait des études d'architecture et de journalisme. Il a reçu de très nombreux prix littéraires et obtenu en 2006 le prix Nobel de Littérature. Benim Adım Kırmızı (Mon nom est Rouge), paru en 1998, est un roman polyphonique en 59 chapitres.

#### *Introduction*

#### **Des arts plastiques aux arts visuels**

L'enseignement artistique au cycle 3 a élargi son champ de références et pris en compte les évolutions culturelles de notre temps. Il continue à faire pratiquer les opérations traditionnelles comme le dessin, la peinture, le collage, l'assemblage et a le souci de les enrichir par de nouvelles activités qui intègrent désormais la photographie, la vidéo, les arts numériques, le design, les arts décoratifs, l'architecture et le patrimoine. Le passage des arts plastiques aux arts visuels répond à la nécessité de doter les élèves de moyens très diversifiés pour produire et s'exprimer aujourd'hui et poser un regard plus averti sur la création contemporaine.

#### **Les enjeux du domaine des arts visuels**

Au cycle des approfondissements, l'élève construit des connaissances de manière réfléchie tout en s'appuyant sur l'expérience concrète. Les activités artistiques lui permettent de vivre des situations d'expérimentation puis de réflexion, de mise en relation qui vont nourrir son inventivité, révéler son intelligence sensible et lui faire acquérir des savoir-faire personnels.

La confrontation de son expérience avec celle des autres élèves développe une attitude d'écoute, de compréhension, de respect de l'expression d'autrui. La mise en écho avec les œuvres des artistes favorise l'acceptation de démarches et de cultures différentes. Les arts visuels participent alors à la formation du futur citoyen. En donnant des clefs d'accès aux œuvres du patrimoine artistique, ils éduquent le regard de l'élève et l'amènent petit à petit à goûter et apprécier la pluralité des formes d'expression.

#### **Le programme d'enseignement**

Il comprend deux grands volets, celui des pratiques artistiques avec :

- le dessin comme composante plastique ;
- les caractéristiques d'un volume à son organisation spatiale ;
- les différentes catégories d'images et leurs procédés de fabrication ;
- la perception de l'environnement et sa représentation,

et celui de l'Histoire des arts avec :

– l'approche et la connaissance des œuvres.

Ces directions ne sont détachées dans les textes officiels que par la nécessité de les formuler. Dans leur conduite, l'expression orale joue un rôle essentiel. Les activités proposées découlent d'un projet global qui leur donne du sens et relie de façon naturelle et logique les différents volets du programme de la discipline. Le plus souvent, dans ce projet, interviennent d'autres champs disciplinaires. Par exemple, la classe travaille à partir d'un objet familier. Elle le dessine, le photographie, joue avec son image avec l'outil informatique. Mais elle peut également le collectionner, le mettre en scène ou le transformer, créer un volume ou encore combiner plusieurs techniques. Elle regarde comment les artistes ont traité cet objet. Parallèlement, elle peut s'intéresser à son histoire, à son évolution, à son procédé de fabrication…

Ainsi, les arts visuels tissent des liens étroits avec d'autres domaines disciplinaires et permettent de travailler les compétences attendues pour le deuxième palier du socle commun : la maîtrise de la langue, la culture humaniste, les compétences sociales et civiques, l'autonomie et l'initiative.

#### **Les modalités de travail et la mise en œuvre**

À partir d'un sujet à l'étude, l'enseignant(e) conçoit un dispositif général d'apprentissage. Pour les arts visuels, il (elle) prévoit une suite de situations, plusieurs étapes étant nécessaires pour mener à bien un projet, qu'il soit modeste ou plus ambitieux. Pour favoriser la prise de responsabilité et l'autonomie, il (elle) varie les modalités de travail, individuel ou en petit groupe pour un temps d'expérimentation, collectif pour un temps d'échanges autour des essais réalisés par les élèves, à nouveau individuel ou en petit groupe pour un temps d'expression plus maîtrisée.

Dans la conception du dispositif d'apprentissage, l'enseignant(e) veille aux aspects suivants :

– l'élève est bien engagé dans une expérience émotionnelle qui le concerne et le motive;

– il va pouvoir aboutir à une réalisation qui portera les traces de son expérimentation, des défis rencontrés et des solutions personnelles apportées ;

– il apprend quelque chose de chaque situation, des autres et de leurs propres tentatives, de l'enseignant(e) lui (elle)-même qui apporte des techniques, conseille, accompagne, instaure un dialogue, fait des propositions individuelles et collectives ;

– l'élève construit sa compréhension par un aller-retour dynamique entre l'action et la réflexion ;

– il découvre et reconnaît des démarches, des œuvres, des artistes.

#### *La phase de sollicitation*

C'est un déclencheur qui a pour but de stimuler l'intérêt des enfants. L'enseignant(e) le choisit en fonction de l'âge des élèves, de leurs centres d'intérêt, du thème à l'étude, profitant des opportunités de la vie de la classe.

Il (elle) peut tirer parti :

- d'un objet apporté par un enfant ou par lui (elle)-même, familier ou inhabituel ;
- d'un outil ou d'un support à explorer ;
- d'une technique à expérimenter ;
- d'une image, d'une affiche, d'une vidéo, d'un film ;

– d'un travail à réaliser, créer des cartons d'invitation pour l'exposition de fin d'année, décorer un mur de l'école, inventer les décors d'un spectacle joué par la classe ;

– d'un thème à l'étude dans un autre domaine, notamment celui de l'histoire ou de la littérature.

Tous ces déclencheurs, qu'ils soient verbaux, manuels ou culturels n'ont d'autres buts que de provoquer chez l'élève la curiosité et l'envie d'agir.

#### *La phase de réalisation*

Individuellement ou en petit groupe, les élèves essaient de répondre à la sollicitation de l'enseignant(e). Ils cherchent, ils explorent, ils tâtonnent, ils proposent des solutions variées, pertinentes ou non. L'enseignant(e) a prévu les matériaux, les supports, les outils nécessaires à cette étape d'expérimentation. Il (elle) encourage les tentatives, les essais multiples.

#### *La phase de synthèse*

C'est un moment indispensable où chacun profite des recherches et des apports de tous. L'enseignant(e) donne à voir à la classe l'ensemble des réalisations. Il (elle) les affiche ou les réunit sur une grande table pour un moment d'observation et de synthèse. Il (elle) fait constater les effets produits, réussis ou non, la pertinence de la réponse à la question posée. Il (elle) fait expliciter la démarche suivie par l'élève, ses choix quant aux matériaux, aux techniques adoptés.

Il (elle) permet à chacun de s'exprimer, d'être écouté, encourage les rapprochements ou les oppositions entre les productions, veille à ancrer le vocabulaire spécifique aux arts visuels en apportant des précisions lexicales sur les outils, les supports, les gestes, les opérations plastiques utilisées.

Il (elle) prévoit de montrer à la classe comment un ou plusieurs artistes ont traité la problématique et fait dégager les points communs et les différences entre les pratiques des élèves et celles des artistes.

#### *La phase de réinvestissement*

C'est une séance où les élèves réinvestissent les observations, les constats et les découvertes de la synthèse précédente. Ils prennent des initiatives, conçoivent un projet de travail personnel, retravaillent leur sujet, changent d'outils, de support, de technique pour parvenir à une expression plus réfléchie et plus aboutie.

#### *La phase d'évaluation*

La classe regarde l'ensemble des productions, les essais et les réalisations finales. Chacun prend ainsi de la distance, du recul par rapport à son propre travail. L'enseignant(e) mesure les acquis et les apprentissages réalisés, les progrès des élèves. Il(elle) ne laisse pas croire que tout se vaut, apprécie l'originalité, la qualité esthétique ou techniques de certains travaux, félicite certains enfants pour leur degré d'investissement personnel, les efforts effectués pour mener à bien leur projet.

#### *Présentation et mise en valeur des productions*

Avant d'exposer les productions des élèves, il est indispensable de se questionner sur les objectifs de l'affichage et les critères de sélection. On peut varier les modalités d'un accrochage qui de toute façon doit tourner et être remplacé régulièrement :

– tout présenter pour montrer la diversité des propositions, créer un mur d'images ;

– sélectionner une partie des travaux en définissant des critères que l'on diversifiera pour que chaque enfant voie un jour son travail reconnu et valorisé. Par exemple, choisir les réalisations les plus originales, les plus colorées, celles qui ont répondu à la consigne, celles qui ont demandé beaucoup d'efforts…

Les élèves en petits groupes sont impliqués dans la mise en valeur des productions choisies et proposent des stratégies simples ou plus complexes : fonds en couleur, cadres en papier ou tracés au feutre, organisation des panneaux, mise en forme des légendes…

Les travaux non affichés et ceux exposés un temps puis décrochés sont rangés et conservés dans les cartons à dessin personnels des élèves. Ils constituent la mémoire des activités engagées au cours de l'année et peuvent s'enrichir de dessins personnels, d'images, de textes collectés. On peut les consulter pour retrouver et rappeler un procédé, une organisation ou une palette de couleurs particulières, une référence à une œuvre d'art… ou pour le plaisir de feuilleter le journal de bord des arts visuels.

#### **L'esprit de l'ouvrage**

Ce livre présente cinquante activités vécues en classe lors de séances brèves ou de séquences plus complexes, toutes suivant la démarche préconisée par les textes officiels. Regroupées par chapitre, elles n'ont pas la prétention d'explorer le champ infini des possibilités de réalisation. En arts plastiques, il suffit de varier un paramètre pour que l'aventure exploratoire recommence.

Précisant à chaque fois le niveau de classe le plus pertinent, les objectifs spécifiques aux arts visuels, l'organisation pédagogique envisagée, le matériel et le temps nécessaires, chaque fiche décrit le déroulement possible d'une séquence. Elle ne se veut en aucun cas un modèle à suivre, mais une trame que chaque enseignant(e) s'appropriera, adaptera, modifiera à sa guise !

Les illustrations qui montrent des réalisations d'élèves ne sont là que comme un témoignage d'une production réussie, intéressante plastiquement, mais ne sont pas à considérer non plus comme des modèles. À chaque élève son expression personnelle…

À la fin de l'ouvrage, des fiches ressources et des bibliographies thématiques permettront à l'enseignant(e) d'enrichir sa recherche personnelle.

#### **En conclusion**

Nous espérons que ce 50 activités sera une aide efficace pour les enseignant(e)s dans leur pratique pédagogique. À chacun(e), débutant(e) ou plus expérimenté(e) de s'approprier l'ouvrage pour conduire son itinéraire personnel d'exploitation.

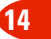

#### Trouver la bonne fiche par domaine d'activités

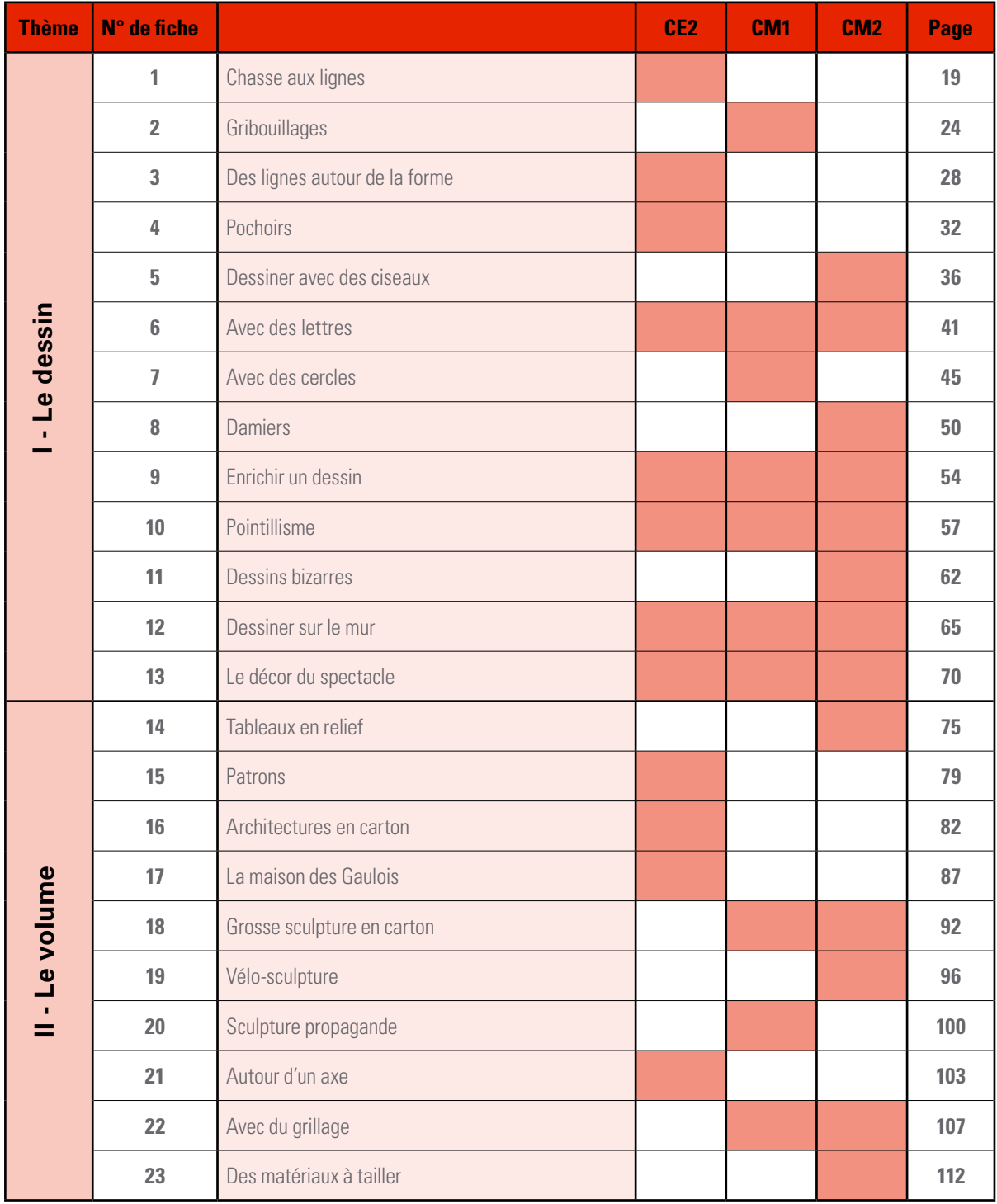

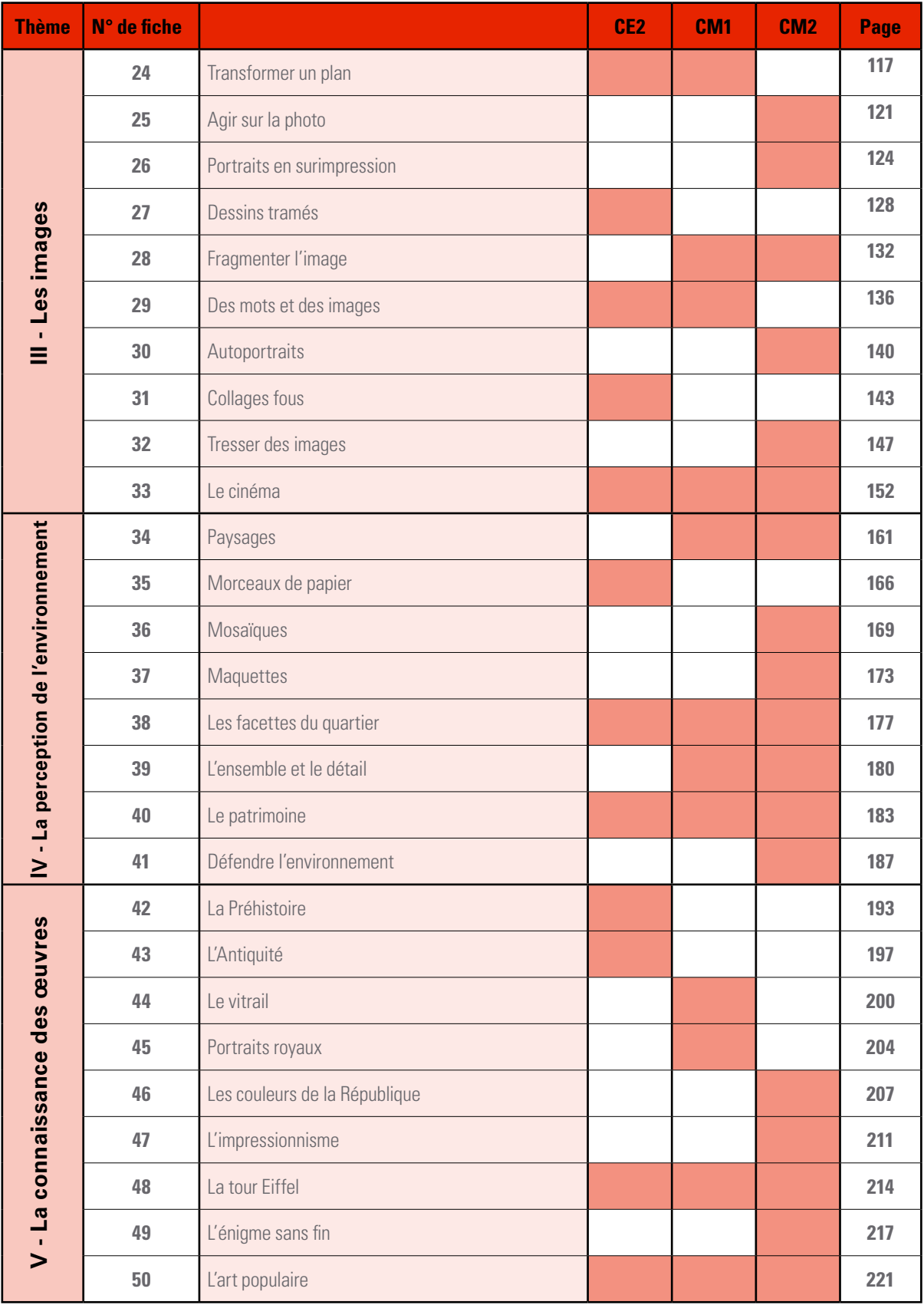

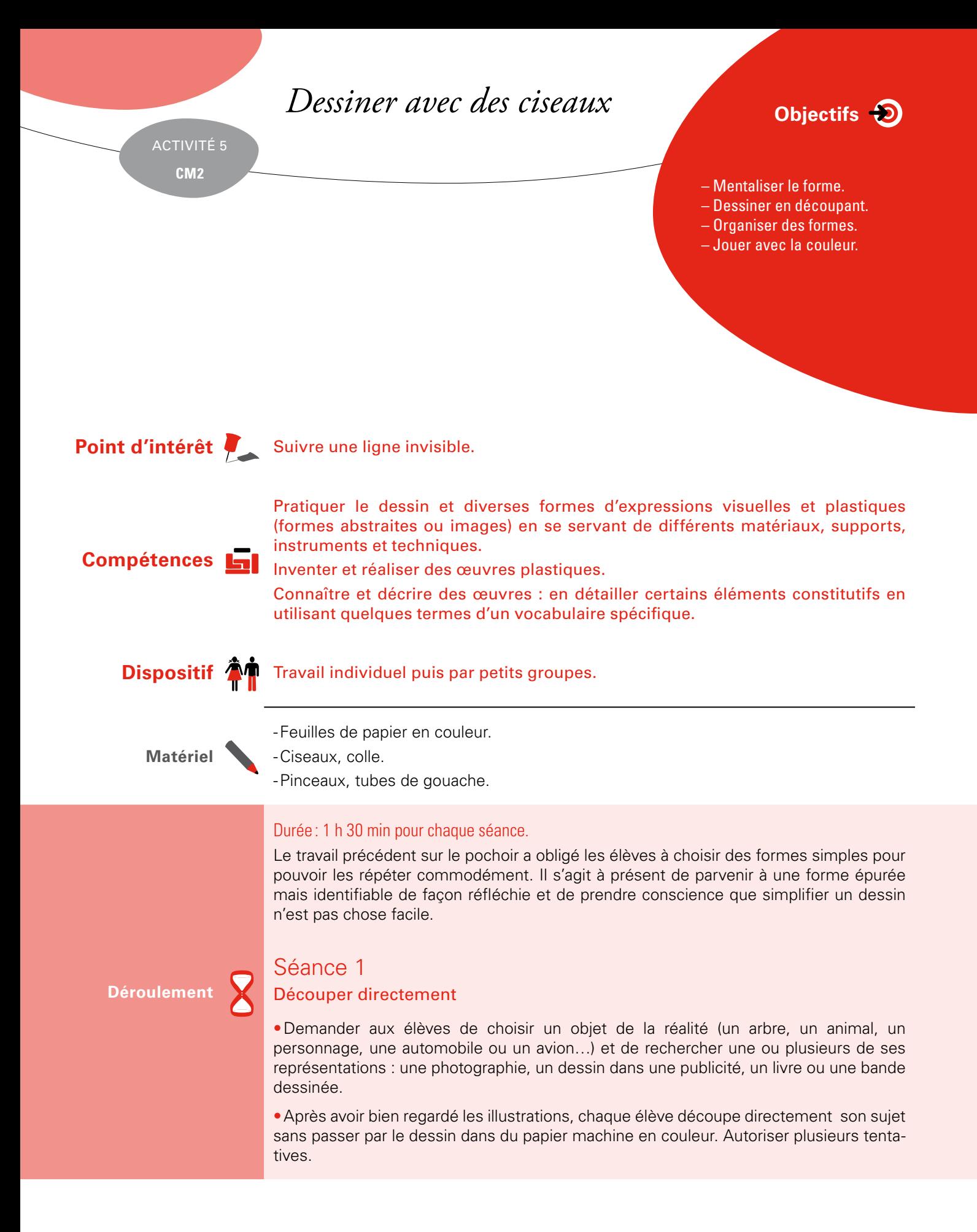

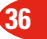

- • Donner à voir les essais et les commenter en les comparant avec les images de la réalité :
- -les silhouettes sont reconnaissables, les formes ont subi des modifications, des étirements, des raccourcissements, des déformations ;
- -les formes ne sont plus fidèles au sujet, certaines évoquent autre chose (l'oiseau fait penser à un avion, l'arbre à une algue…), d'autres restent abstraites.
- • Mettre en valeur toutes les trouvailles fortuites, montrer qu'on peut tirer parti du hasard.
- • Penser à faire observer les chutes de papier, elles sont souvent un réservoir de formes inattendues !

#### Séance 2

#### Organiser les formes

• Expliquer aux élèves qu'ils doivent s'organiser en groupes de deux ou trois pour réunir leurs formes et raconter une histoire vraisemblable ou fantaisiste.

• Distribuer de grandes feuilles de papier et laisser les groupes mettre en relation leurs formes sur le fond. Par exemple, la silhouette du chat va venir dialoguer avec l'oiseau perché sur l'arbre, deux chiens vont voyager dans l'espace sur l'avion.

• Coller les formes lorsque leur agencement est satisfaisant.

• Ajouter d'autres éléments en réutilisant les chutes de papier que l'on a conservées et examinées après le découpage de la séance 1.

#### Séance 3

#### Illustrer un thème

• Montrer à la classe les gouaches découpées d'Henri Matisse, en particulier les œuvres de 1946 intitulées *Océanie, le ciel* et *Océanie, la mer* ou encore *Polynésie, le ciel,* et *Polynésie, la mer*.

• Découvrir et identifier le répertoire des formes utilisé par l'artiste : oiseaux, poissons, végétaux qui semblent en mouvement sur le fond.

• Expliquer la démarche de l'artiste qui dessine avec les ciseaux des signes qui évoquent l'envol, le mouvement, la liberté et le rapport harmonieux des couleurs.

• Compléter la présentation de ces toiles inspirées par le voyage par celle d'une œuvre riche en couleurs, *La Tristesse du roi* de 1952.

• Ce tableau met en scène trois personnages, un roi triste qui joue de la guitare, un musicien qui l'accompagne de son tambourin, une danseuse. Les notes de musique s'envolent en pétales et rythment la composition. Matisse a écrit que *La Tristesse du roi* était un autoportrait, celle d'un homme vieillissant et souffrant mais toujours inspiré par la danse, la musique, la couleur. Préciser le titre et laisser les élèves inventer une histoire qui ne peut être que poétique.

• Nul doute que la rencontre de la classe avec l'œuvre de Matisse va servir de relance de l'activité.

#### **Déroulement**

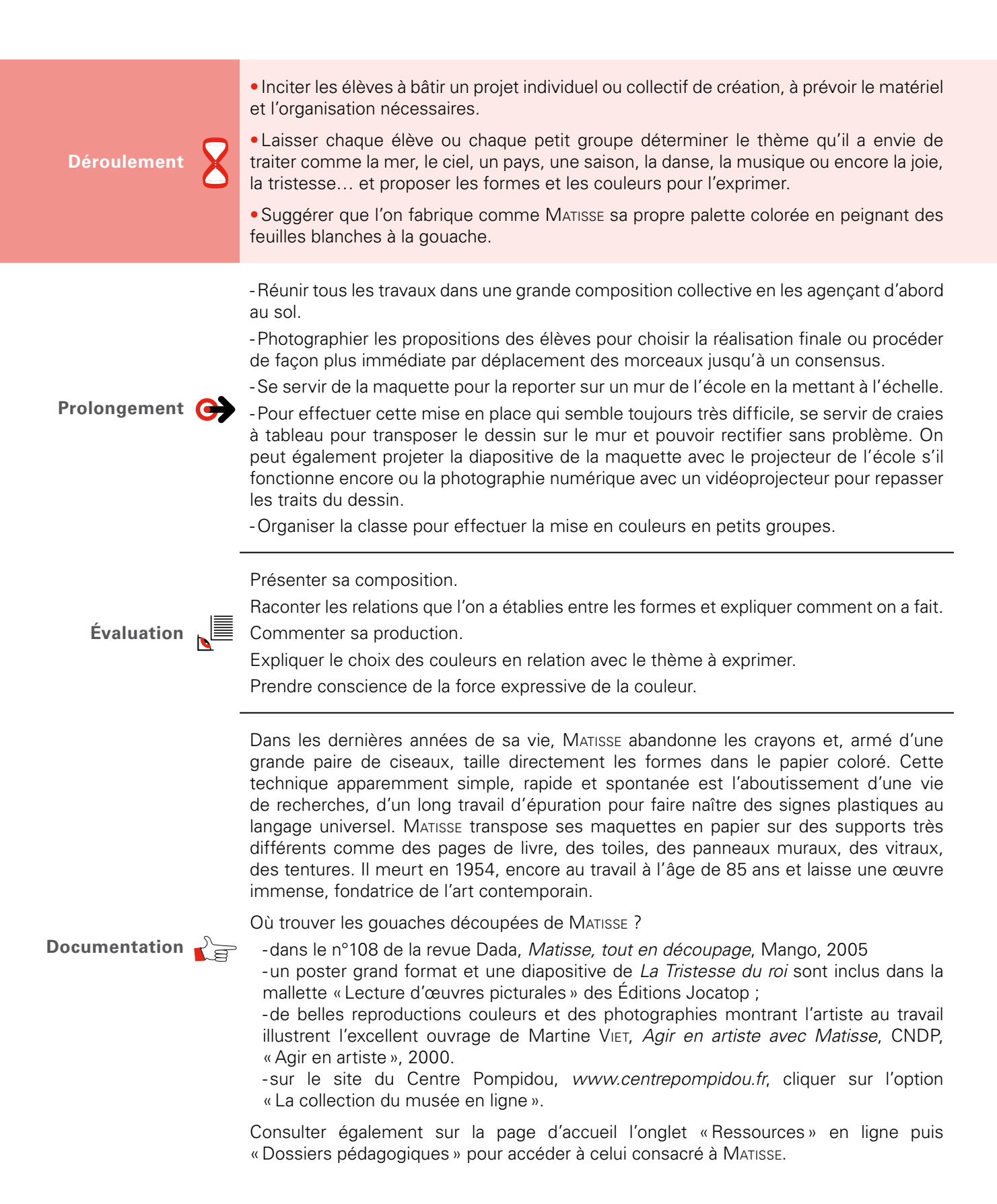

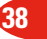

*Dessiner avec des ciseaux*

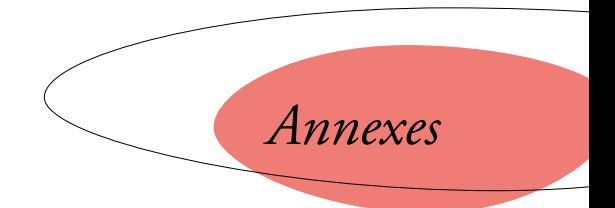

# **Exemples de réalisations de classe Annexe** I Annexe I I

Séance 3 : illustrer un thème, à gauche une saison, l'été, à droite, la mer

**39**

#### **Exemple de réalisations de classe**

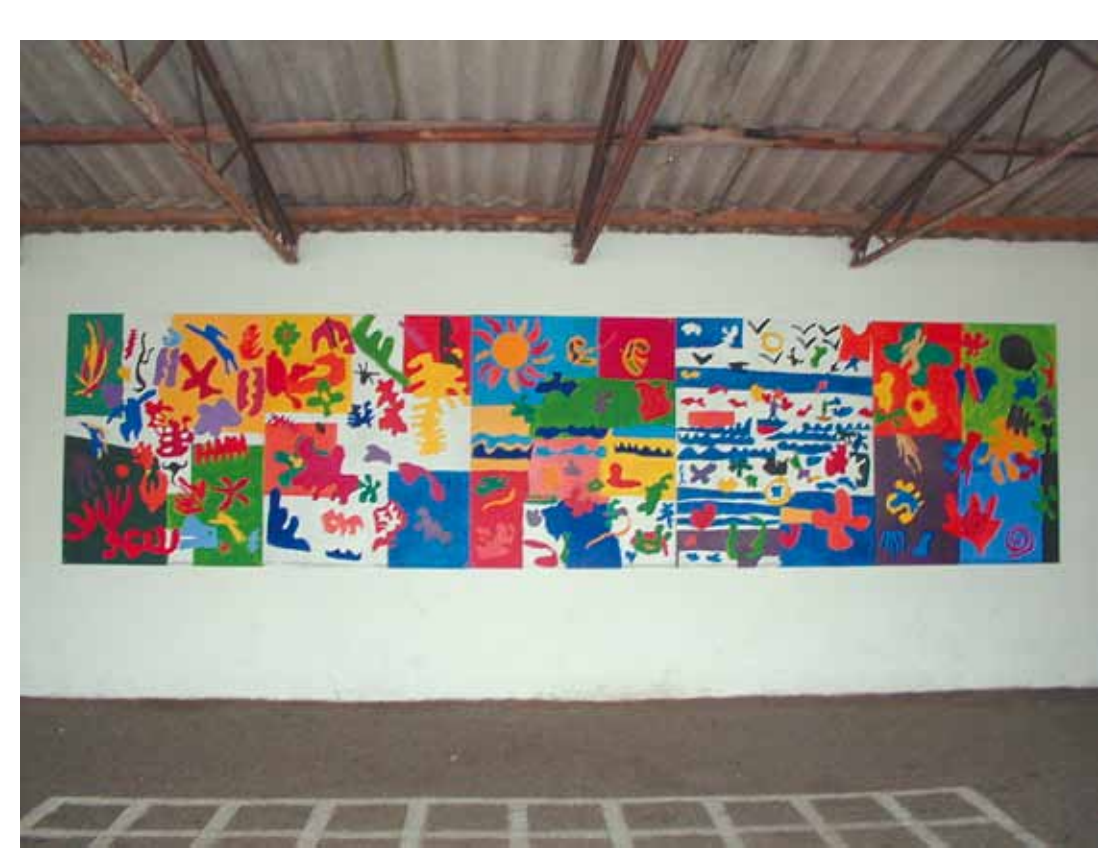

Composition collective sur le mur du préau

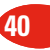

Cet ouvrage propose aux enseignants du cycle 3 un panel d'activités dans les 5 domaines de la discipline : le dessin, le volume, les images, l'environnement, les œuvres d'art.

À travers cet ouvrage, l'ambition de l'auteure est d'aider les professeurs, débutants ou plus expérimentés, à bâtir et à conduire des séquences qui offrent aux élèves des situations où s'associent les désirs de voir, réfléchir, agir et s'exprimer.

Chaque activité, testée en classe, est illustrée des réalisations des élèves. Elle présente de façon très concrète toutes les étapes de son déroulement, de la sollicitation à l'évaluation, pour amener chaque enfant à une expression personnelle aboutie. Elle donne également des références artistiques pour construire une première culture commune à l'ensemble de la classe. Elle suggère des pistes de travail pluridisciplinaires et favorise les liens entre le domaine de l'histoire et celui des arts visuels.

#### *L'auteure*

Elisabeth Doumenc, professeur des écoles, maître formateur, conseillère pédagogique Arts visuels, dans le département de l'Ariège.

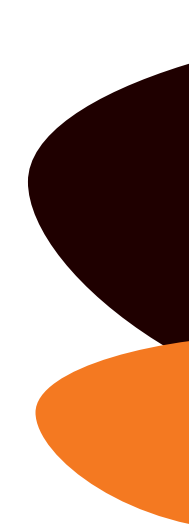

La collection « 50 activités » propose des fiches pratiques aux enseignant(e)s. Elle leur permet de mettre en œuvre des situations d'apprentissages disciplinaires, par niveau, par cycle ou transversales.

Directeur de collection : Michel Azéma, IA - DSDEN de Tarn-et-Garonne.

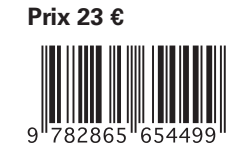

ISSN : 1298 – 1745 ISBN : 978-2-86565-449-9 Réf : 31000A74